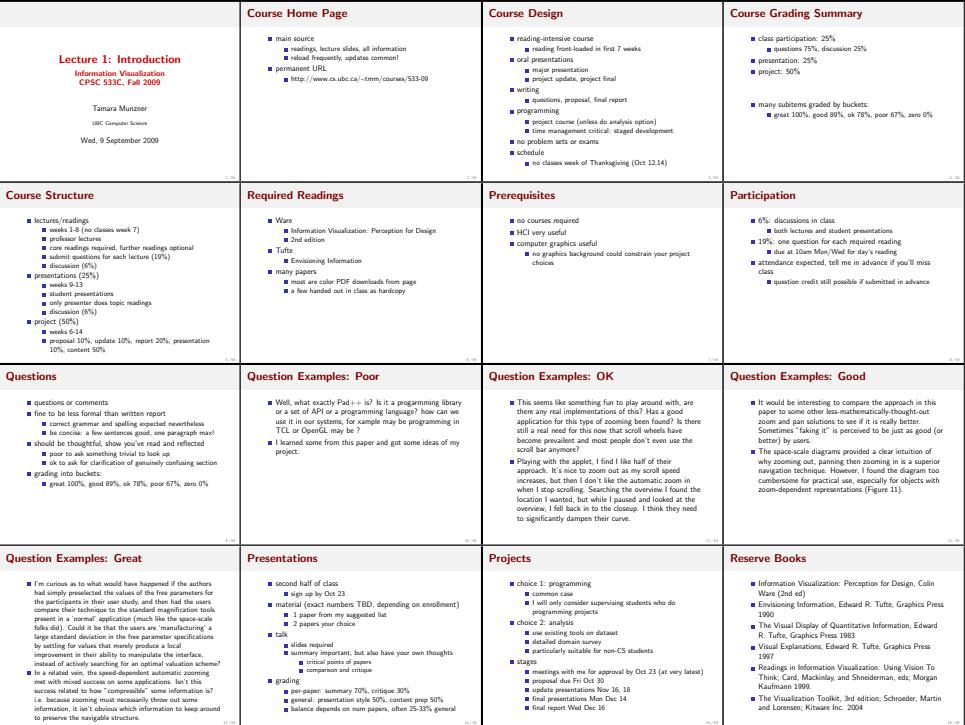

14 / 59

15 / 59

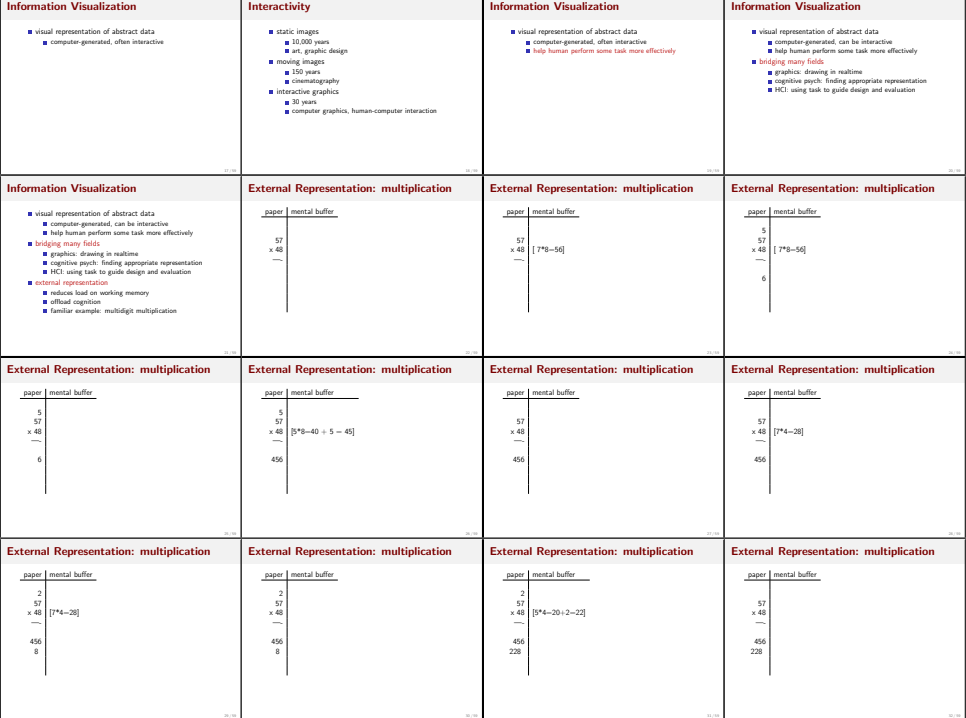

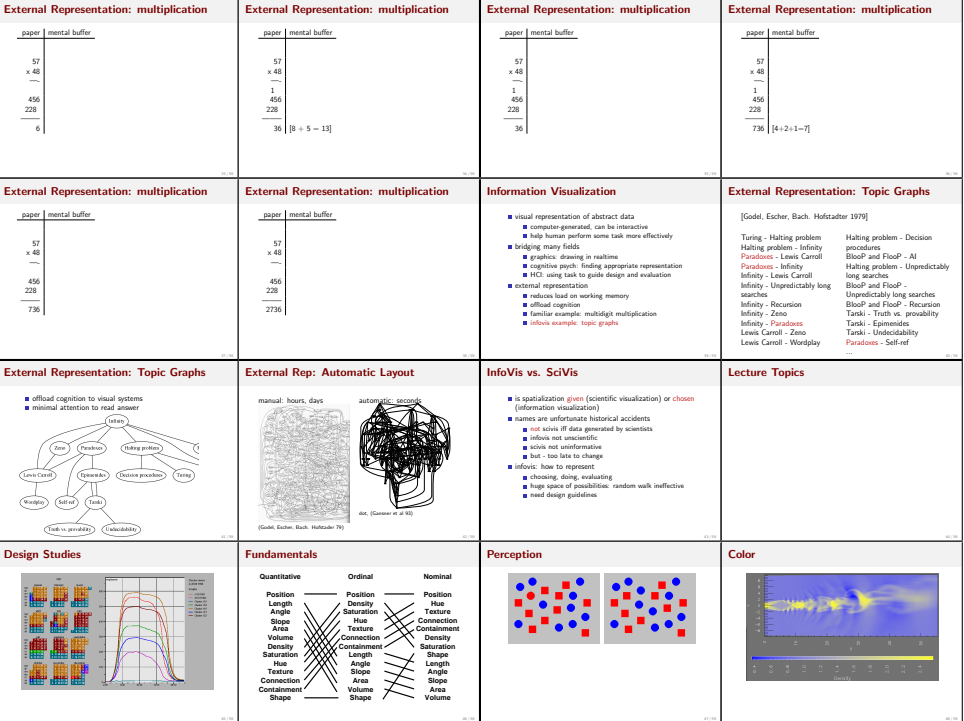

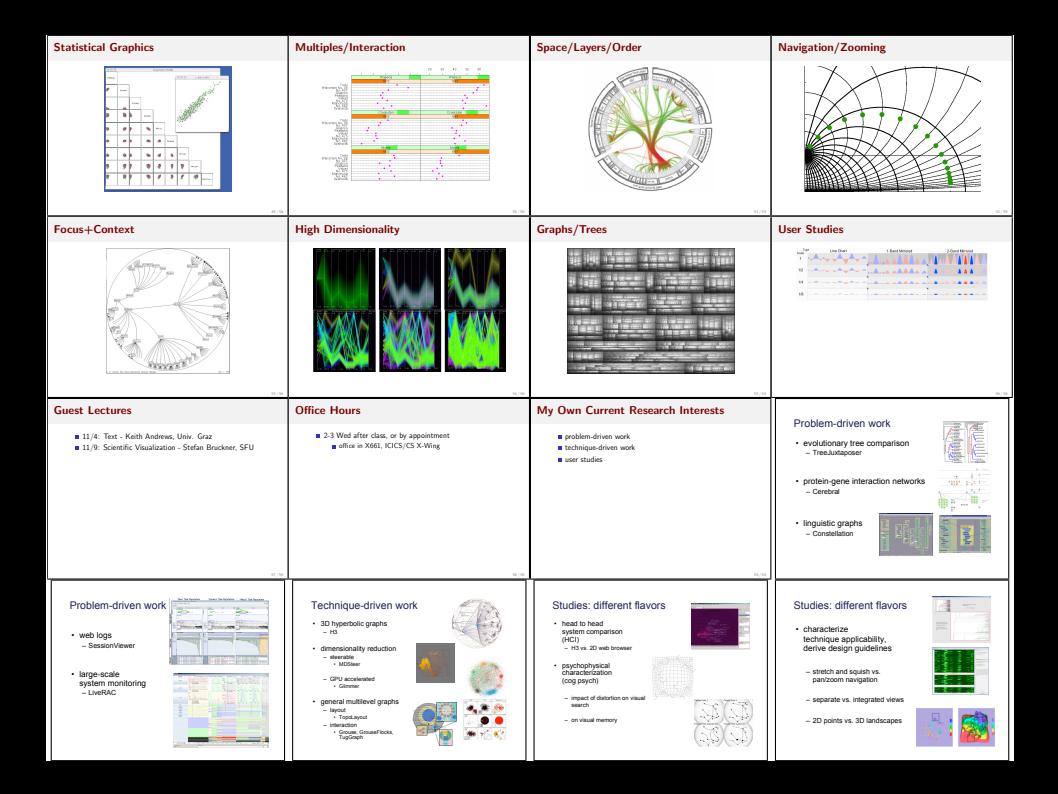

## Studies: different flavors • requirements analysis (before starting) – semi-structured interviews – watch what they do before new tool introduced: current workflow analysis  $\tilde{t}$ • field study of deployed system (after prototype refined) – watch them use tool: characterize what they can do now